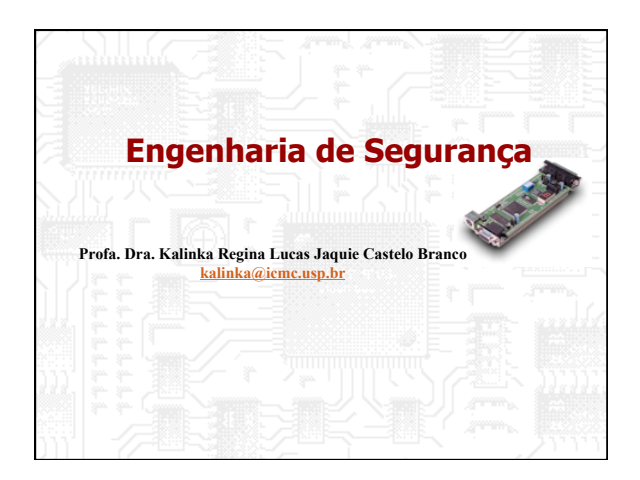

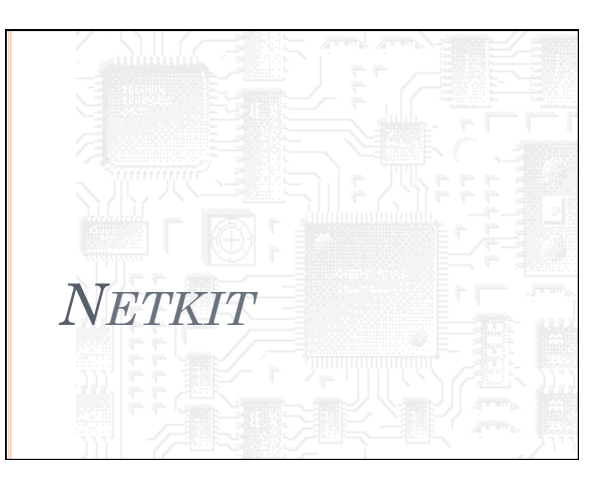

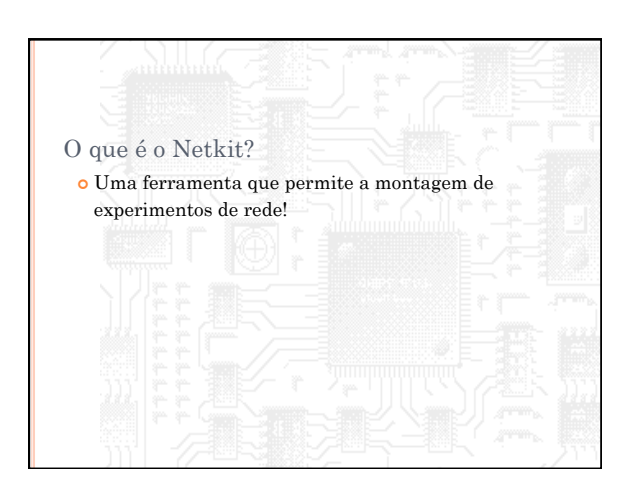

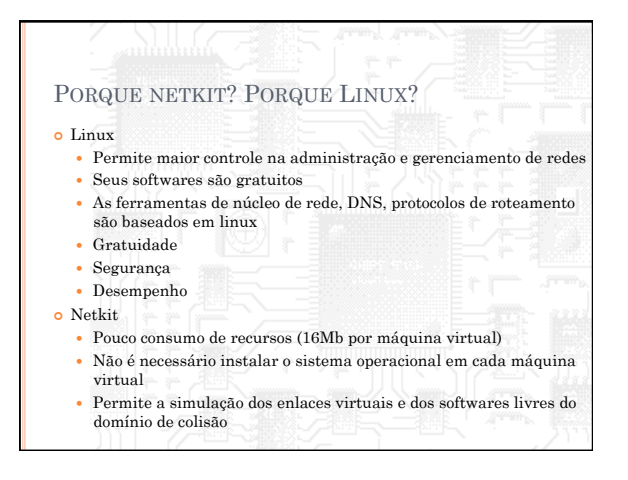

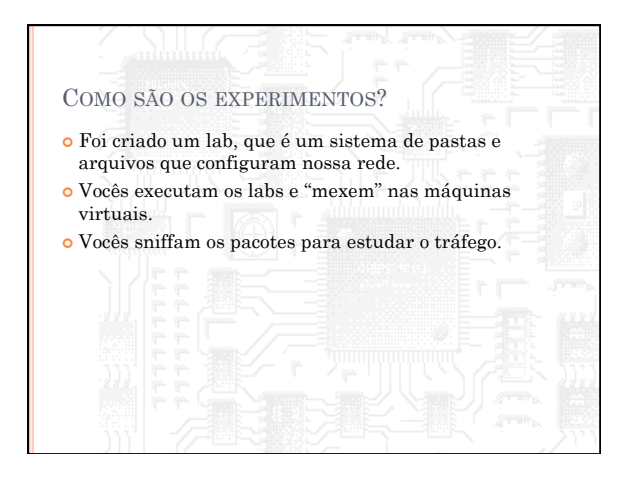

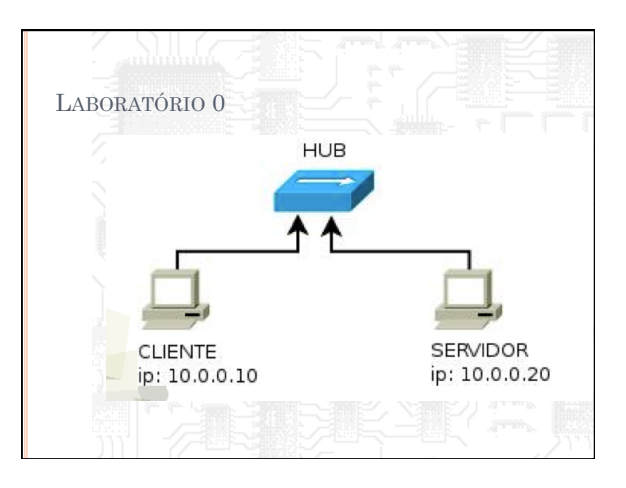

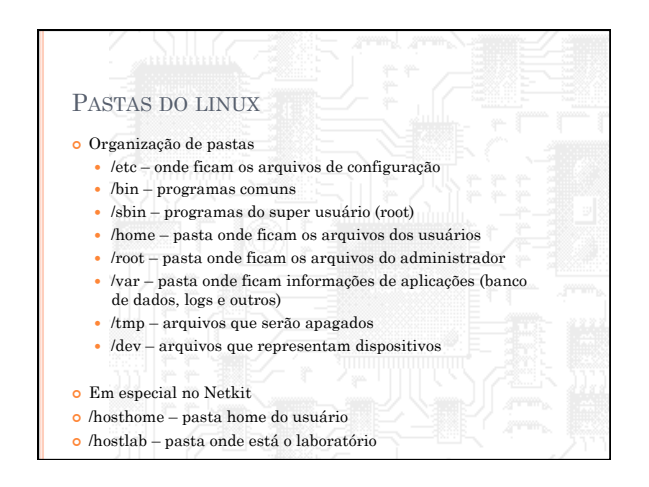

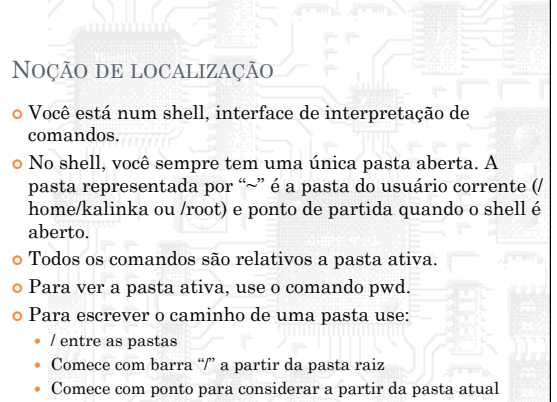

Use ".." para se referir a pasta anterior.

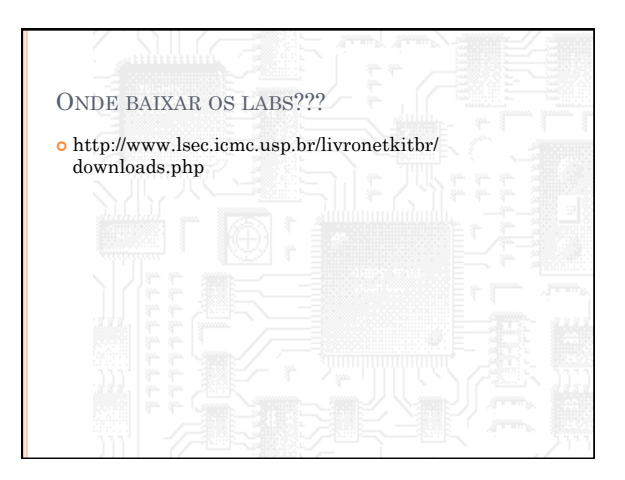

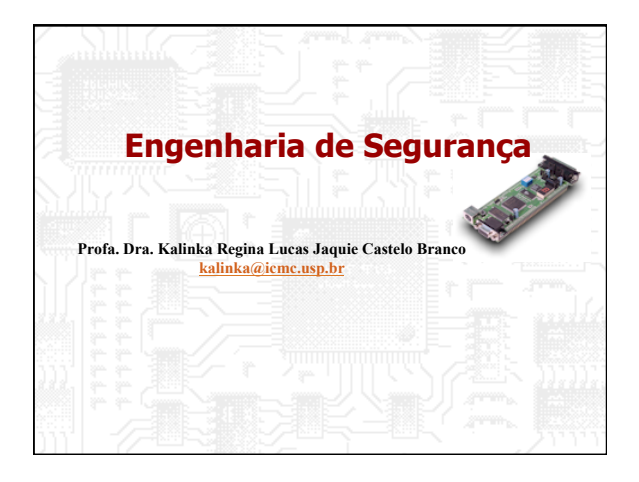